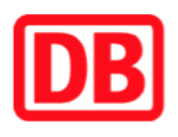

## **Umgebungsplan**

## **Schladen (Harz)**

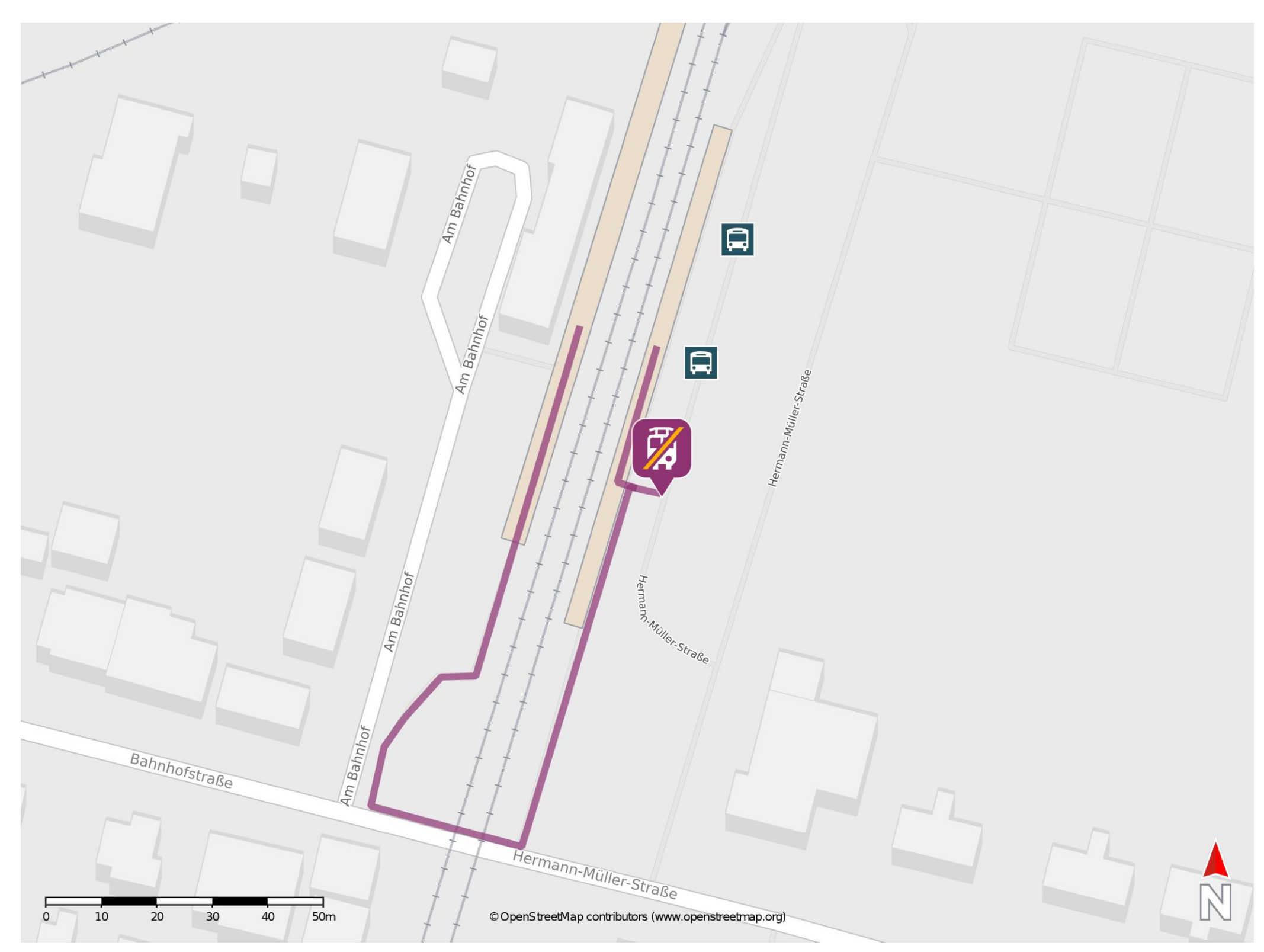

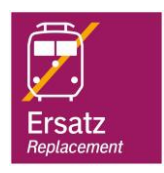

## **Wegbeschreibung Schienenersatzverkehr \***

Von Gleis 1: Verlassen Sie den Bahnsteig in Richtung Hermann-Müller-Straße und überqueren Sie den Bahnübergang. Biegen Sie links ab und folgen Sie dem Fußweg bis zur Ersatzhaltestelle.

## Von Gleis 2: Verlassen Sie den Bahnsteig und begeben Sie sich auf den Bahnhofsvorplatz. Die Ersatzhaltestelle befindet sich in unmittelbarer Nähe.

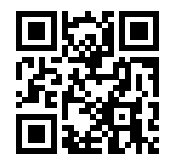

Im QR Code sind die Koordinaten der Ersatzhaltestelle hinterlegt. \* Fahrradmitnahme im Schienenersatzverkehr nur begrenzt möglich.

28.02.2020, V1.5 Sahnhofsmanagement Braunschweig / Göttingen Bahnhof.de / DB Bahnhof live App

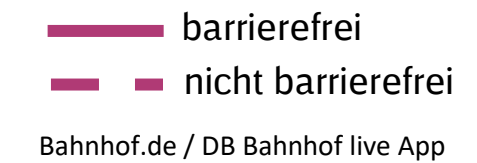